## **Carres emboités**

from turtle import \* from random import \* speed $(40)$ colors = ["yellow","cyan","purple","turquoise", "orange","red","lime","indianred","gold", "chartreuse","aquamarine","indigo","violet", "chocolate","tan","plum"]

def dessiner\_un\_carre(l): for i in range $(4)$ : forward(l)  $left(90)$ 

def dessiner\_carres\_emboites(n): for  $i$  in range $(n)$ : fillcolor(choice(colors)) begin\_fill() dessiner\_un\_carre(600 - 6\*i) end\_fill()

def placer\_le\_curseur $(x,y)$ :  $up()$ setposition $(x, y)$ down()

placer\_le\_curseur(-300,-300) dessiner\_carres\_emboites(100) hideturtle()

## **Cercles emboités**

from turtle import \* from random import \* speed $(15)$  $up()$  $back(450)$ right(90) down() colors = ["yellow","cyan","purple","turquoise", "orange","red","lime","indianred","gold", "chartreuse","aquamarine","indigo","violet", "chocolate","tan","plum"] rayon  $= 5$  $nb = 50$ for i in range(1,  $nb + 1$ ): fillcolor(choice(colors)) begin fill() circle(250 - rayon\*i) end fill() hideturtle()

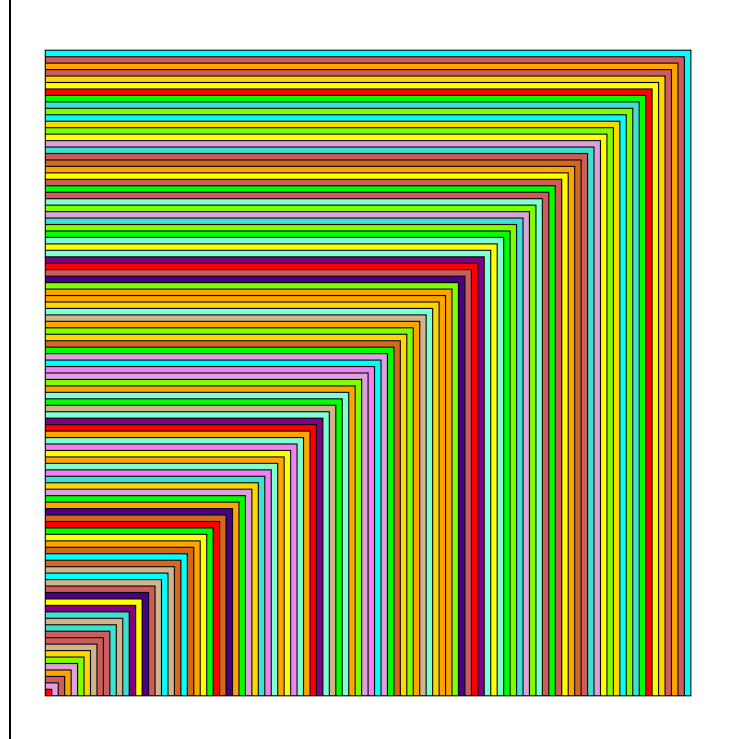

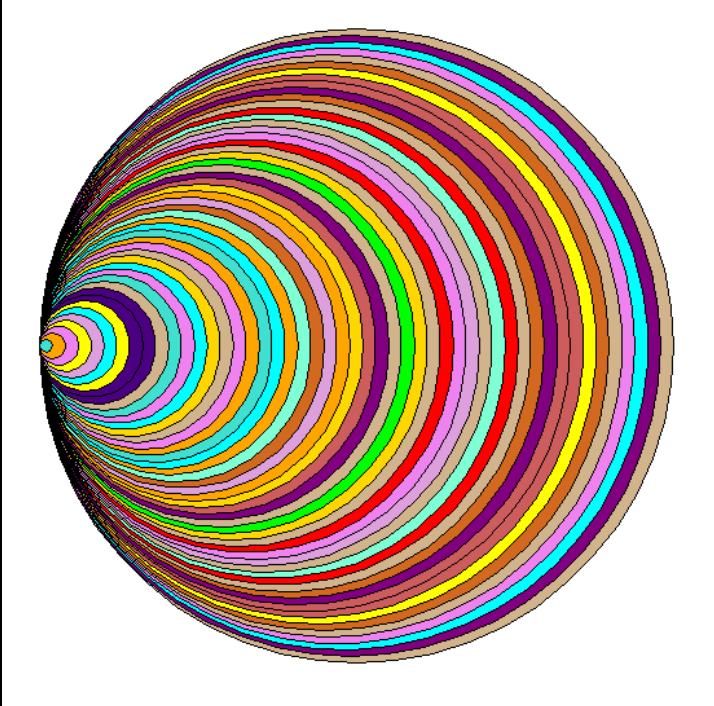

## **Cercles concentriques**

from turtle import \* from random import \* speed $(50)$  $up()$  $back(450)$ right(90) down() colors = ["yellow","cyan","purple","turquoise", "orange","red","lime","indianred","gold", "chartreuse","aquamarine","indigo","violet", "chocolate","tan","plum"] rayon  $= 10$  $nb = 25$ for i in range $(0, nb)$ : fillcolor(choice(colors)) begin\_fill() circle(250 - rayon\*i) end fill()  $up()$  $left(90)$  forward(rayon) right(90) down() hideturtle() **Triangles emboités** from turtle import \* from random import \* speed $(40)$ colors = ["yellow","cyan","purple","turquoise", "orange","red","lime","indianred","gold", "chartreuse","aquamarine","indigo","violet", "chocolate","tan","plum"] def dessiner\_un\_triangle(l): for i in range $(3)$ : forward(l) left(120) def dessiner\_triangles\_emboites(n): for i in range $(n)$ : fillcolor(choice(colors)) begin\_fill() dessiner un triangle(600 -  $6*$ i) end fill() def placer\_le\_curseur(x,y):  $up()$ setposition $(x, y)$  down() placer\_le\_curseur(-300,-300) dessiner\_triangles\_emboites(100) hideturtle()

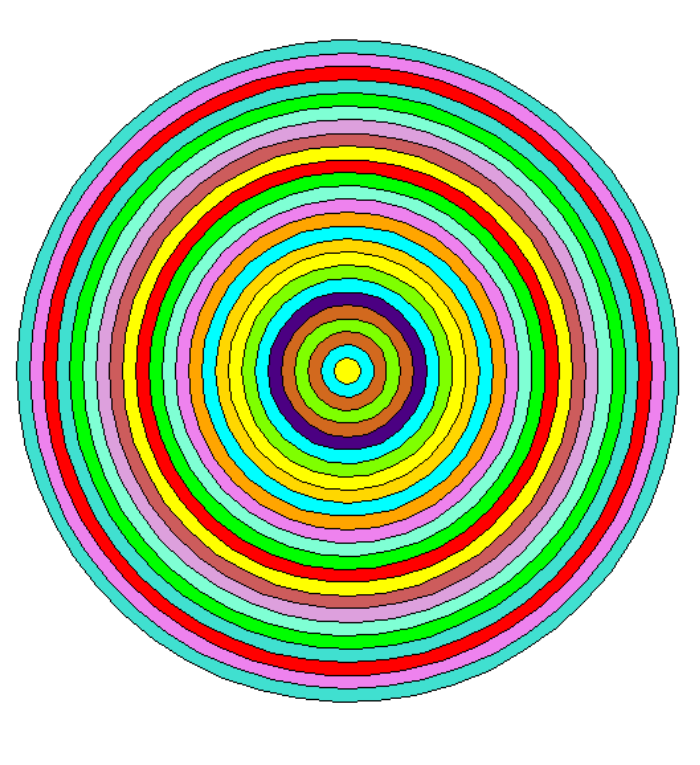

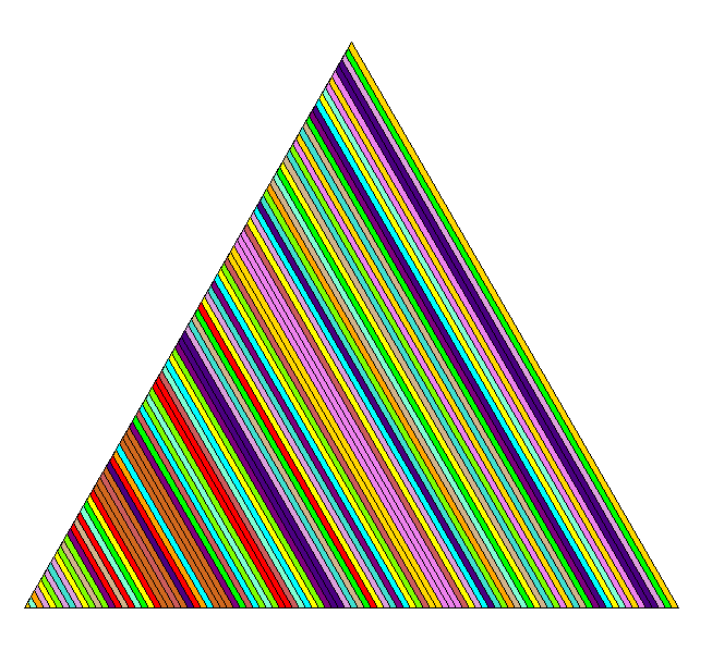

**Triangles emboités centrés** from turtle import \* from random import \* speed $(40)$ colors = ["yellow","cyan","purple","turquoise", "orange","red","lime","indianred","gold", "chartreuse","aquamarine","indigo","violet", "chocolate","tan","plum"] def dessiner\_un\_triangle(l): for i in range $(3)$ : forward(l) left(120) def dessiner triangles emboites $(n)$ : for i in range $(n)$ : fillcolor(choice(colors)) begin\_fill() dessiner un triangle( $600 - 6*$ i) end fill()  $up()$  forward(600/199) down() def placer\_le\_curseur(x,y):  $up()$ setposition $(x, y)$  down() placer\_le\_curseur(-300,-300) dessiner\_triangles\_emboites(100) hideturtle() **Triangles emboités centrés de gravité** from turtle import \* from random import \* from math import \* speed $(40)$ colors = ["yellow","cyan","purple","turquoise", "orange","red","lime","indianred","gold", "chartreuse","aquamarine","indigo","violet", "chocolate","tan","plum"] def dessiner\_un\_triangle(l): for i in range $(3)$ : forward(l) left(120) def dessiner triangles emboites $(n)$ : for *i* in range(n): fillcolor(choice(colors)) begin\_fill()

dessiner un triangle(600 -  $6*$ i)

forward(sqrt(270000)\*2/3/100)

 end\_fill()  $up()$  $left(30)$ 

right(30)

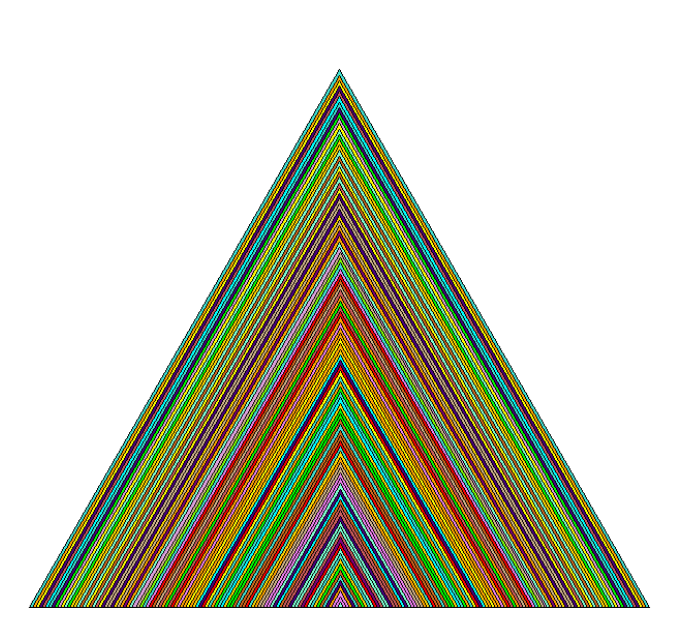

*Explications : Nous traçons 100 triangles imbriqués, le plus petit est de largeur 1 le deuxième de largeur 3,*

*…* le n-ième de largeur  $2n-1$ , *le 100ème de largeur 199. Or le plus grand est de largeur réelle 600 Il faut donc avancer d'une valeur égale à :* 600

199

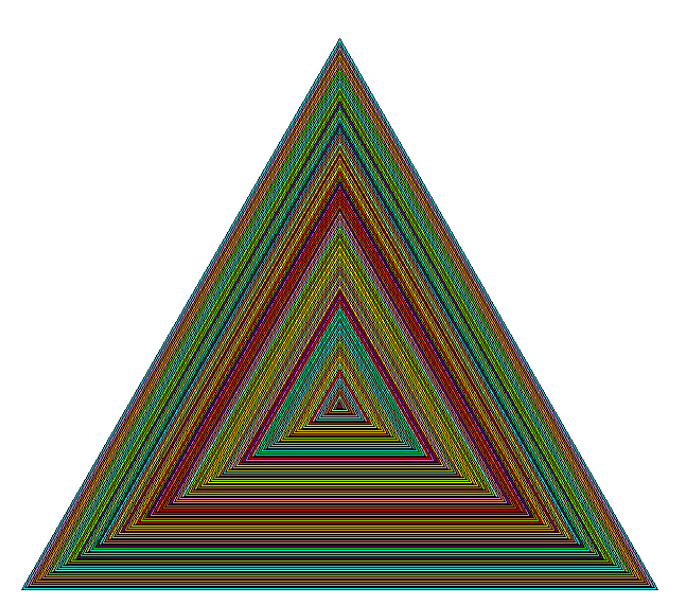

*Explications : Avec Pythagore, la hauteur/médiane mesure*   $\sqrt{600^2 - 300^2} = \sqrt{270\,000}$ . *La distance d'un sommet jusqu'au centre de gravité est égale aux deux-tiers de la médiane*

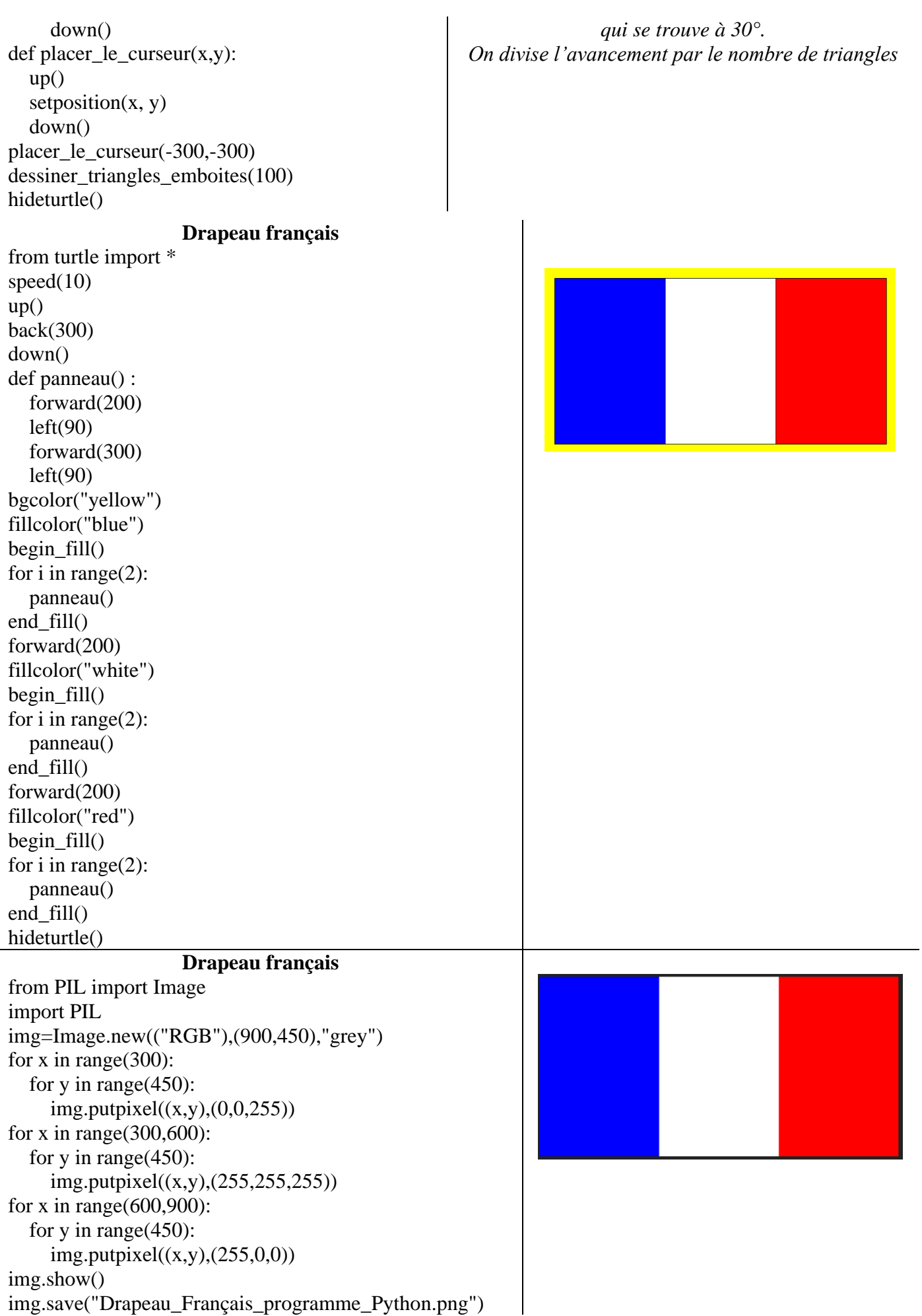